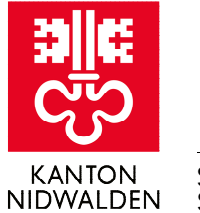

Staatskanzlei **Staatsarchiv**

## **Die Nidwaldner Stammbücher** Benutzungsanleitung

**Kanton Nidwalden Staatsarchiv**  Stansstaderstrasse 54, Postfach 1251 6371 Stans Telefon +41 41 618 51 51 staatsarchiv@nw.ch **www.staatsarchiv.nw.ch**

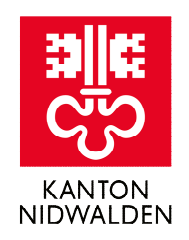

# **Inhalt**

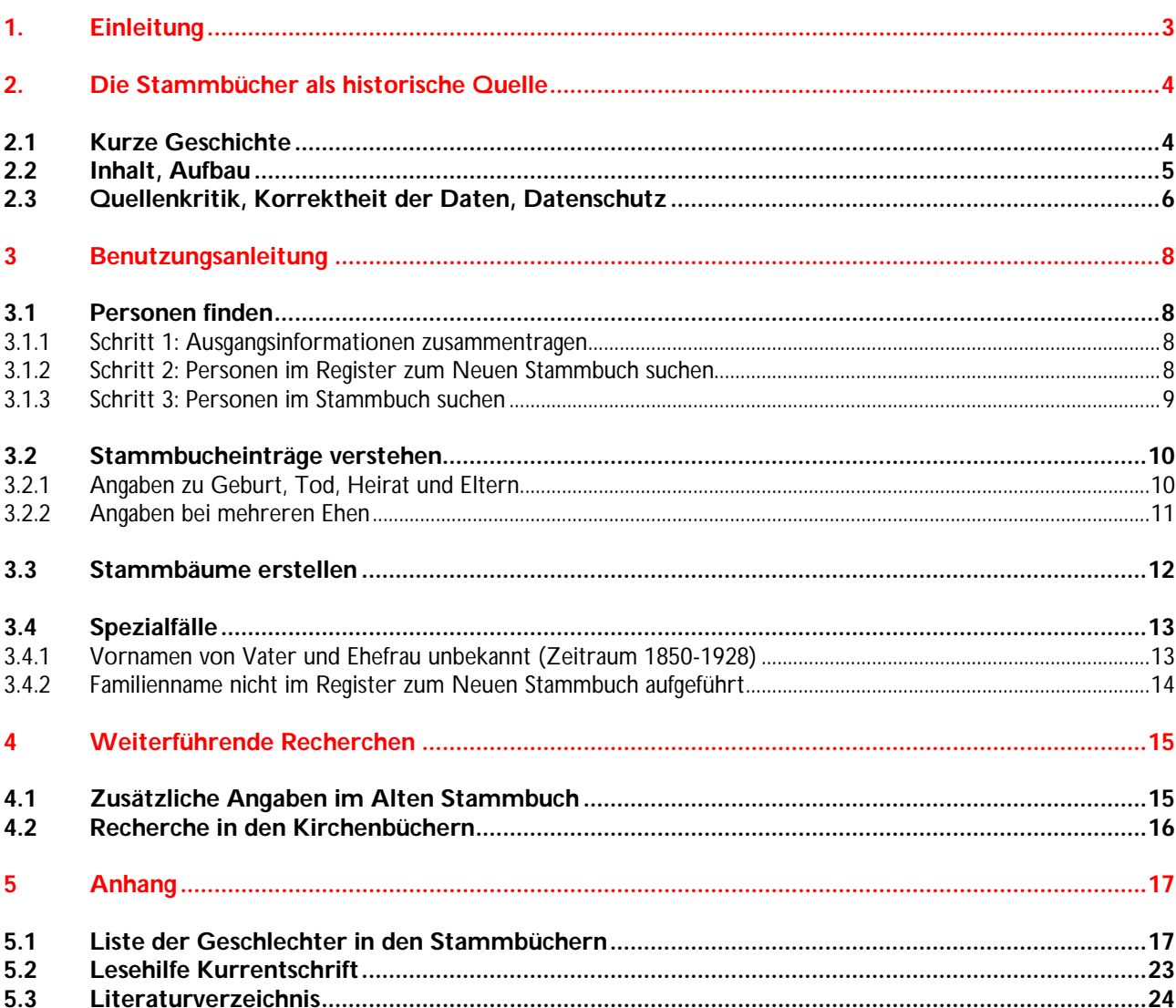

### Impressum

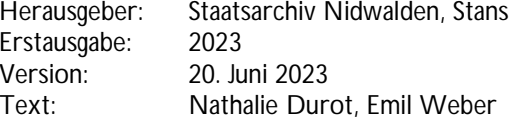

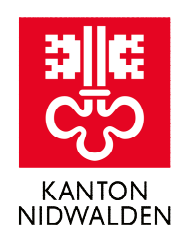

# **1. Einleitung**

Die kantonalen Stammbücher in Nidwalden sind eine wertvolle und eine sehr praktische Quelle für die Familienforschung. Mit ihrer Hilfe lassen sich mit relativ geringem Aufwand Lebensdaten und Verwandtschaften finden sowie Stammbäume erstellen. Die Stammbücher sind Register der einheimischen Geschlechter, die bis 1934 durch einen eigenen kantonalen Beamten, den Stammbuchhalter, geführt wurden.

Um die Benutzung zu erleichtern, wurden die Stammbücher digitalisiert und online zugänglich gemacht. Aus Gründen des Datenschutzes mussten die jüngeren Einträge allerdings weggelassen werden (vgl. Kap. 2.3). Die vollständigen Digitalisate sind nur vor Ort im Staatsarchiv Nidwalden zugänglich und die originalen Stammbücher können aus konservatorischen Gründen nur noch ausnahmsweise eingesehen werden.

Diese Anleitung soll Benutzerinnen und Benutzern zeigen, wie man sich in den Stammbüchern zurechtfindet und welche Informationen diese enthalten. Insbesondere der Einstieg in die Stammbücher kann schwierig sein, weil sie ganz anders aufgebaut sind als die eidgenössischen Zivilstands- und Familienregister. Die Stammbücher sind deshalb nicht immer einfach zu benutzen und die Anleitung soll das beste Vorgehen erklären. Wenn Sie weitere Hilfe benötigen, zeigen wir Ihnen gerne vor Ort die Benutzung der Stammbücher. Wir können aber keine Nachforschungen übernehmen. Diese Anleitung kann auf unterschiedliche Arten benutzt werden:

- Wenn Sie sich für die Geschichte, Inhalt und Aufbau der Stammbücher interessieren, gehen Sie zu Kapitel  $2^{\circ}$
- Wenn Sie eine bestimmte Person oder Familie suchen, gehen Sie zu Kapitel 3.1. Anhand einer Anleitung und eines Beispiels werden der Einstieg und die Suche erläutert. Spezialfälle sind in Kapitel 3.4 angeführt.
- Wenn Sie einen Stammbucheintrag verstehen wollen, gehen Sie zu Kapitel 3.2. Anhand des gleichen Beispiels werden Aufbau und enthaltene Informationen erläutert.
- Wenn Sie einen Stammbaum erstellen wollen, gehen Sie zu Kapitel 3.3. Hier werden Generationenfolge und Abstammungslinie erläutert. Lesen Sie aber zuerst die Kapitel 3.1 und 3.2, Sie müssen zuerst den Einstieg finden (Kap. 3.1) und die Einträge verstehen (Kap. 3.2).
- Wenn Sie weiterführende Recherchen tätigen möchten, gehen Sie zu Kapitel 4. Hier sind u. a. die vorhandenen Kirchenregister zusammengestellt.
- Im Anhang sind Hilfsmittel aufgeführt: einerseits eine Liste der in den Stammbüchern verzeichneten Geschlechter und Stämme, andererseits eine Lesehilfe für Kurrentschrift.

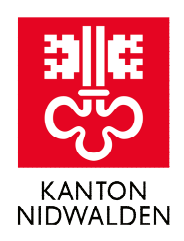

# **2. Die Stammbücher als historische Quelle**

## 2.1 Kurze Geschichte

Die Nidwaldner Stammbücher gehen auf Vorarbeiten einiger engagierter Nidwaldner Staatsmänner zurück. Diese privaten genealogischen Tätigkeiten reichen bis ins 17. Jahrhundert zurück. Nicht mehr erhalten ist das sogenannte Leuw'sche Stammbüchlein von Landammann Kaspar Leuw (1575-1654), welches über dessen Familie und Verwandtschaft Auskunft gab. Sein Sohn, Landammann Johann Melchior Leuw (1598-1675), setzte die Arbeiten fort. Als Kopie überliefert ist das von ihm erstellte Stammbuch der Familien Leuw, Odermatt, Christen, Bucher, Waser, Agner, Z'Rotz, Lussi, Zelger, Stulz, von Matt und Achermann-Kaiser (StANW A 1197-3/1). Weitere grundlegende Arbeiten sind dem Landammann Johann Laurenz Bünti (1661- 1736) zu verdanken. Von ihm sind drei Stammbücher erhalten (StANW A 1197/2 bis 4).

Als Quellen dieser frühen Arbeiten dienten Alp- und Kirchenbücher. Das seit dem 15. Jahrhundert in den

Nidwaldner Gemeinalpen bestehende "Alplehen", eine Art Besitztitel, wurde in den Alpbüchern festgehalten. Darin verzeichnet sind neben den Namen der Alpgenossen auch die Besitzübertragungen an die Nachfahren. Als Folge des Reformkonzils von Trient (1545- 1563) hatten die Pfarreien Register über Taufen, Firmungen, Ehen und Todesfälle zu führen. Diese Verzeichnisse sind in sogenannten Kirchenbüchern überliefert. Die Obrigkeit erkannte den Nutzen dieser genealogischen Arbeiten, der darin bestand, die Verwandtschaftsbeziehungen der Nidwaldner Familien aufzuzeigen. Bei Erbfällen mussten erbberechtigte Verwandte ermittelt werden. Bei Vormundschaften wurden Familienmitglieder gesucht, die als Vormunde amten konnten. Ebenfalls waren die Angehörigen unterstützungspflichtig für bedürftige Kinder, alte und gebrechliche Erwachsene sowie verarmte Personen. Die genealogischen Arbeiten dienten auch als Verzeichnis der Landleute und damit als Nachweis des Landrechts in Nidwalden. Schon früh wurden die Arbeiten zudem als Quelle für historische, heraldische und familiengeschichtliche Forschungen herangezogen.

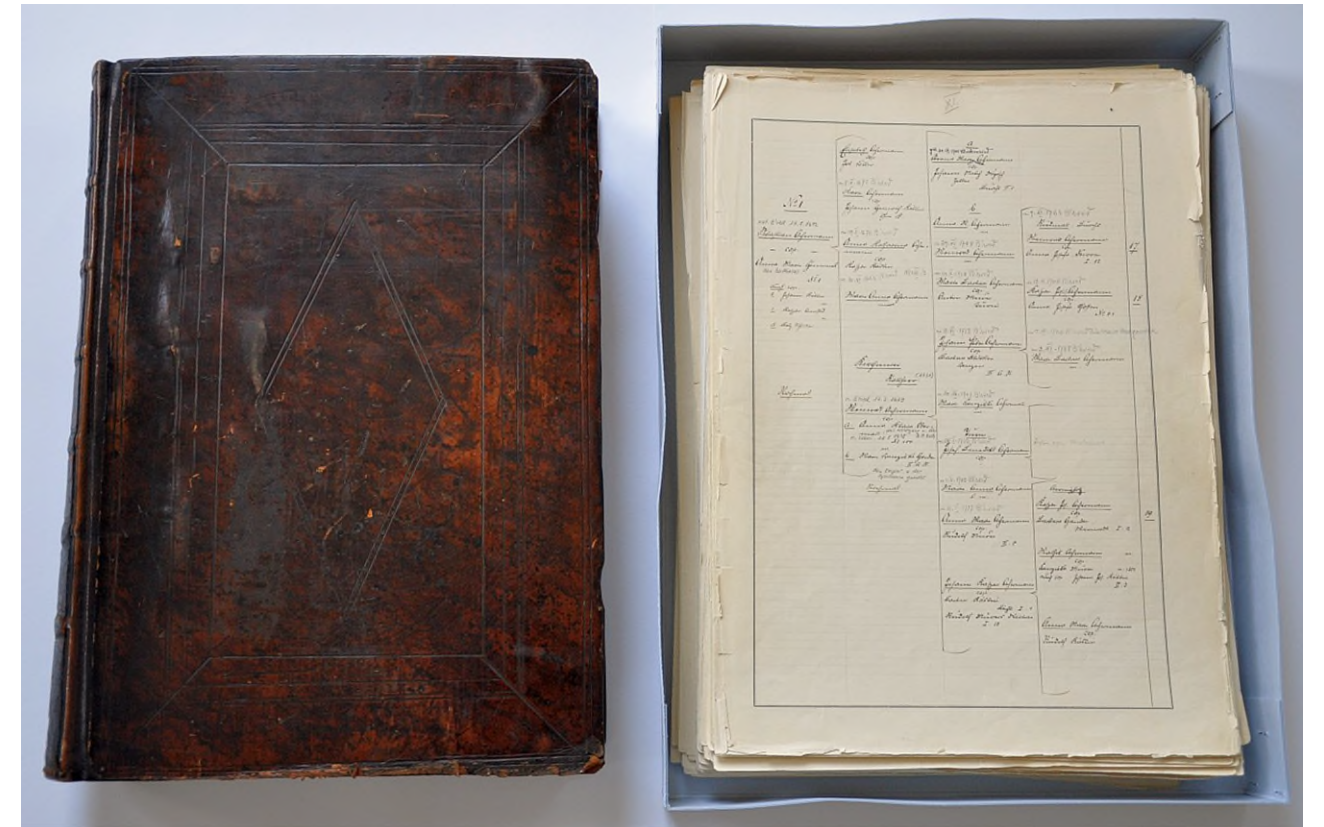

Ein Band des Alten (links) und eine Mappe des Neuen Stammbuchs (rechts).

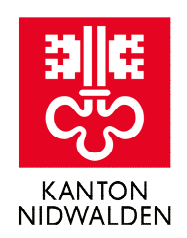

Im Jahr 1737 beschloss der Landrat nach dem Tod von Johann Laurenz Bünti die Fortführung des Büntischen Stammbuches. Dafür liess der Landrat amtliche Kopien nach den Originalen anfertigen und schuf das Amt des Stammbuchhalters. Der Stammbuchhalter hatte in den amtlichen Kopien die Verwandtschaftsregister aller Nidwaldner Familien zu vervollständigen und weiterzuführen. Unglücklicherweise verbrannten diese nachgeführten Kopien 1798 im Franzosenkrieg. Der damalige Stammbuchhalter Franz David Zelger (1765-1827) erhielt den Auftrag, die Stammbücher anhand der Originale von Landammann Bünti zu rekonstruieren. Daraus resultierte das sogenannte "Alte Stammbuch" (StANW A 1197-1). Die ersten beiden der insgesamt 13 Bände konnten 1818 gebunden werden. Weil der Platz für weitere Einträge knapp wurde und weil in der zweiten Hälfte des 19. Jahrhunderts bedeutende Lücken entstanden waren, nahm Stammbuchhalter Josef Käslin (1860-1933) eine Neuauflage der Stammbücher in Angriff. Das sogenannte "Neue Stammbuch" (StANW A 1197-2) war als 20-bändiges Werk geplant. Auf Grund von Finanzierungsschwierigkeiten blieb es jedoch unvollständig, nicht alle Familien konnten erfasst werden. Das Alte Stammbuch und das Neue Stammbuch bilden bis heute die Grundlage für die Familienforschung im Kanton Nidwalden. Wenn heute von den Nidwaldner Stammbüchern die Rede ist, sind das Alte Stammbuch und das Neue Stammbuch gemeint.

Mit der Einführung der eidgenössischen Zivilstandsregister im Jahre 1876 wurden die Stammbücher zunächst neben den eidgenössischen Zivilstandsregistern weitergeführt. Sie waren allerdings keine Zivilstandsregister im Sinne der eidgenössischen Zivilstandsverordnung, sondern blieben Register des kantonalen Rechts. 1928 kam es mit der Einführung der eidgenössischen Familienregister zu einer grundlegenden Neuordnung des Zivilstandswesens. Nun wurde es zu aufwändig, die kantonalen Stammbücher parallel zu den eidgenössischen Registern weiterzuführen. Folgerichtig wurde das Weiterführen des kantonalen Stammbuchs per 14. Juli 1934 eingestellt und der Landrat beschloss, das Amt des Stammbuchhalters mit verändertem Aufgabenbereich beizubehalten und mit demjenigen des Staatsarchivars zu vereinigen. Ferdinand Niederberger (1907-1975), der im gleichen Jahr zum Staatsarchivar gewählt wurde, sollte künftig Auszüge für Erbennachsuchungen und Familienforschungen erstellen sowie alljährlich Inspektionen der Zivilstandsämter durchführen. Mit dem Amtsantritt von Hansjakob Achermann als Staatsarchivar 1975 hob der Landrat das Reglement von 1957 und das Amt des Stammbuchhalters auf.

Zur Sicherung der wertvollen Quellen wurde das Alte Stammbuch im Jahr 2001 und das Neue Stammbuch im Jahr 2005 mikroverfilmt. 2022 wurden die Stammbücher digitalisiert und im darauffolgenden Jahr online veröffentlicht.

### 2.2 Inhalt, Aufbau

Das Alte Stammbuch und das Neue Stammbuch haben grundsätzlich denselben Inhalt und sind gleich aufgebaut. Sowohl das Alte Stammbuch wie das Neue Stammbuch enthalten Stammbäume der "alten Nidwaldner Geschlechter", die seit alters her in Nidwalden ansässig sind. Die verschiedenen Stammbäume reichen je nach Geschlecht unterschiedlich weit zurück. Regimentsfähige Geschlechter, also Geschlechter, die häufig Behördenvertreter stellten, liessen sich weiter zurückverfolgen als einfache Bauernfamilien. Die Stammbäume der regimentsfähigen Geschlechter reichen oft bis ins 17., manchmal sogar ins 16. Jahrhundert, zurück. Zugezogene Familien, welche das Bürgerrecht im 19. oder 20. Jahrhundert erworben hatten, wurden als sogenannte Neubürger nachgeführt, aber nur im 13. Band des Neuen Stammbuches. Zudem sind im Neuen Stammbuch nicht alle Geschlechter des Alten Stammbuchs eingetragen.

Die Stammbücher sind nach Geschlechtern aufgebaut, wobei ein Geschlecht aus mehreren separaten Stämmen bestehen kann. Jedes Geschlecht bzw. jeder Stamm, ist in Form eines Stammbaums verzeichnet, so dass sich Abstammungen einfach und schnell nachvollziehen lassen. Wenn für ein Geschlecht mehr als ein Stamm eingetragen ist, so konnten die verschiedenen Stämme nicht auf einen gemeinsamen Stammvater zurückgeführt werden. Die Stammbäume sind bis auf eine Handvoll Ausnahmen (vgl. Kap. 2.3) patrilinear aufgebaut, sie richten sich also nach der männlichen Abstammungslinie.

Das Alte Stammbuch besteht aus 13 schweren, in Leder gebundenen Folianten. Jeder Stamm beginnt mit der bildlichen Darstellung des Stammbaums der ersten Generationen sowie einem gemalten Familienwappen im Biedermeierstil. Manchmal auch mit einer kurzen historischen Einleitung oder einem Register. Das Neue Stammbuch besteht aus losen Blättern in 13 Mappen und einem zusätzlichen Register (StANW A 1197- 2/14). Dieses Register zum Neuen Stammbuch ist ein wichtiges Hilfsmittel für die Recherche. Es enthält, leider aber nur für die umfangreichen Geschlechter, die männlichen Familienmitglieder. Diese sind alphabetisch

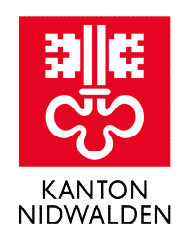

nach Vornamen aufgelistet, bei gleichen Vornamen (was häufig der Fall ist) sind zusätzlich die Namen des Vaters und der Ehefrau sowie das Heiratsjahr verzeichnet. Anhand dieser Angaben kann die richtige Person identifiziert und mit der entsprechenden Nummer in den Stammbüchern gefunden werden.

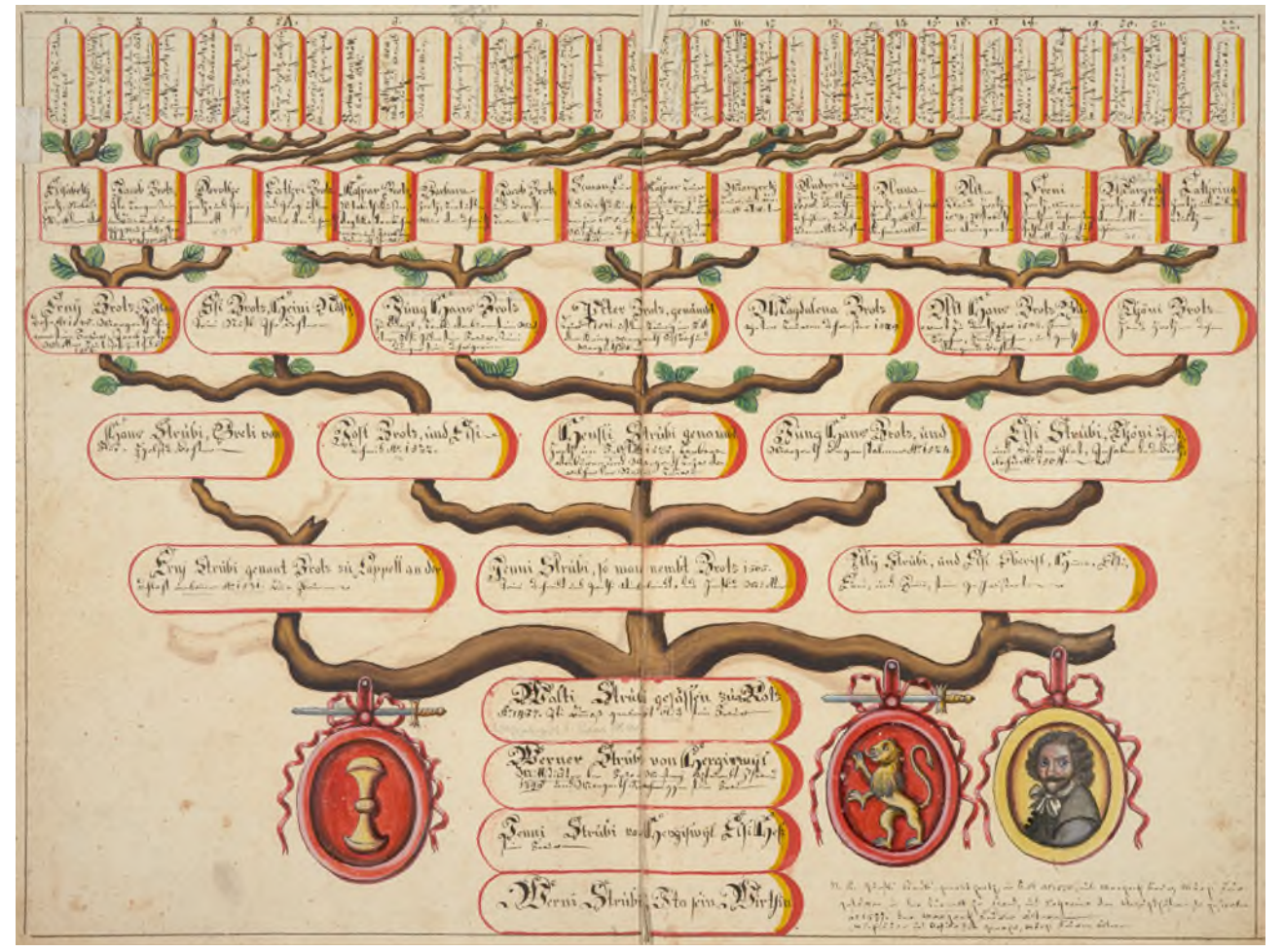

Stammbaum aus dem Alten Stammbuch mit Familienwappen Leuw, Strübi, Z'Rotz (StANW A 1197-1/6).

### 2.3 Quellenkritik, Korrektheit der Daten, Datenschutz

Die Nidwaldner Stammbücher wurden zwar als amtliche Register geführt, sie sind aber nicht mit heutigen Verwaltungsregistern zu vergleichen. Sie sind historische Quellen und als solche widerspiegeln sie die verwaltungstechnischen Methoden ihrer Entstehungszeit. Die Stammbücher wurden wahrscheinlich nur in der Zeit zwischen 1876 und 1928 konsequent mit amtlichen Daten nachgeführt, die Daten in diesem Zeitraum wurden mit hoher Wahrscheinlichkeit aus den eidgenössischen Zivilstandsregistern übernommen und dürften verlässlich sein. Bei den älteren Teilen der Stammbäume handelt es sich um Rekonstruktionen. Die Stammbuchhalter zogen Daten aus den ihnen zur Verfügung stehenden historischen Quellen und interpretierten diese. Es handelt sich also um eine historische Quellenarbeit. Wie jede Quellenarbeit können auch die Stammbücher Lücken, Fehler und Falschinterpretationen enthalten. Nach dem Franzosenkrieg 1798 wurde das Alte Stammbuch zu Beginn des 19. Jahrhunderts neu geschrieben, der Inhalt aus verschiedenen Quellen rekonstruiert (vgl. Kap. 2.1). Diese Rekonstruktion musste lückenhaft bleiben, weil auch viele der Quellen, insbesondere Kirchenbücher, 1798 verloren gegangen waren. Die Rekonstruktion erfolgte zu Teilen aufgrund mündlicher Überlieferung und Hörensagen. Im Neuen Stammbuch wurden viele der Informationen geändert,

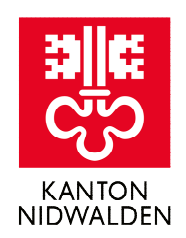

weil inzwischen neue Quellen aufgetaucht waren oder weil die Quellen anders interpretiert wurden. Aus dem gleichen Grund finden sich bei den Einträgen immer wieder Korrekturen, Streichungen und Ergänzungen von späterer Hand.

Auffällig ist, wie weit zurück einige der Stammbäume reichen. Bei einigen Regimentsgeschlechtern führen die Stammbäume bis ins 15. oder manchmal gar ins 14. Jahrhundert zurück. Aufgrund der Quellenlage im Spätmittelalter ist es jedoch nicht möglich, selbst für Regimentsfamilien detaillierte Verwandtschaftsbeziehungen zu rekonstruieren. Generell kann gesagt werden, dass Einträge vor dem 17. Jahrhundert mit Vorsicht zu geniessen sind. Einzelne Lebensdaten oder Verwandtschaftsbeziehungen können korrekt sein, zumeist sind die Verwandtschaften aber rekonstruiert und müssen im Detail unklar bleiben. Vermuten lässt sich, dass der Wunsch nach einer möglichst langen Abstammungslinie gerade bei Regimentsfamilien wichtiger war als historische Korrektheit im heutigen Sinn. Eine altehrwürdige Abstammung galt als Quelle von Prestige in einer traditionalen Gesellschaft. Der gleiche Mechanismus lässt sich in den Stammbüchern beobachten, wenn sich verschiedene Stämme auf wichtige reale Personen oder mythische Figuren wie Bruder Klaus oder Arnold von Winkelried zurückzuführen versuchen. Die eingetragenen Stammbäume machen hier bei der strikten Abstammung entlang der männlichen Linie grosszügig eine Ausnahme, wenn die erwünschte Abstammung über die weibliche Linie führt.

Die Richtigkeit der Daten in den Stammbüchern ist nicht im gleichen Umfang gewährleistet wie bei den eidgenössischen Zivilstandsregistern. Generell kann für Daten zwischen 1876 und 1928 angenommen werden, dass sie korrekt sind. In dieser Zeit wurden die Stammbücher als amtliche Register geführt, ältere Daten müssen als rekonstruiert gelten. Auch jüngere Daten sowie Daten, die nach 1928 eingetragen worden sind, sind nicht im amtlichen Sinn offiziell oder vollständig. Nach 1928 wurden die Stammbücher nicht mehr systematisch fortgeführt, mit fortschreitender Zeit nehmen die Einträge immer mehr ab, auch wenn bis 2008 vereinzelt Nachträge, Korrekturen und Ergänzungen eingetragen worden sind. Solche Einträge, die nach 1928 gemacht worden sind, sind allerdings nicht offiziell und nicht amtlich geprüft.

Die Stammbücher enthalten Personendaten, die teilweise zu schützen sind. Nach kantonalem Recht sind besonders schützenswerte Personendaten erst einsehbar, wenn die Schutzfrist von 100 Jahren abgelaufen oder wenn die betroffene Person seit mindestens zehn Jahren verstorben ist. Der Einfachheit halber wurden deshalb für die Publikation der Stammbücher alle Personendaten, die jünger als 100 Jahre sind und deren Todesdaten nicht nachgeführt wurden, geschwärzt. Dies betrifft fast ausschliesslich Personendaten im Neuen Stammbuch. Die nicht geschwärzten Digitalisate sind nur vor Ort im Staatsarchiv Nidwalden einsehbar.

Tag. Beckennier Bd. I. No 346 Wagnetham<br>Moltoire 30. April 1945<br>Orbitions Concepted n. 19. 17.<br>1874, Homes<br>Cop. 1903 11.13. given they<br>alice albartens hannel<br>Minufotikout, albarten avec Monte Ingenieur albert and for u. 11. I Josep  $1404$ Abiefelin Rosers Cumpert n. 18 FM  $23.$ Ho

Beispiel geschwärzter Daten im Neuen Stammbuch.

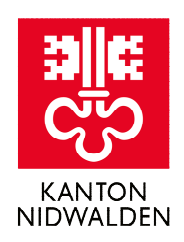

## **3. Benutzungsanleitung**

## 3.1 Personen finden

Das nachfolgende Vorgehen hat sich bewährt. Gehen Sie Schritt für Schritt gemäss der Anleitung vor. Die nachfolgenden Unterkapitel erläutern die einzelnen Schritte auch anhand eines Beispiels.

**Vorgehen Schritt für Schritt**

- 1. Ausgangsinformationen zusammentragen
- 2. Person im Register zum Neuen Stammbuch suchen und Verweis ins Stammbuch notieren
- 3. Anhand des Verweises Person im Stammbuch suchen

#### **3.1.1 Schritt 1: Ausgangsinformationen zusammentragen**

Für den Einstieg in die Stammbücher eignet sich insbesondere ein männlicher Verwandter, geboren zwischen 1850 und 1928. Folgende Informationen sollten bekannt sein: Vor- und Nachname, Vorname des Vaters oder Name der Ehefrau, Geburtsdatum (wenn möglich).

Generell empfiehlt es sich, so viele Informationen wie möglich griffbereit zu haben. Gesuchte Personen können so einfacher identifiziert werden. Die Suche im Register zum Neuen Stammbuch (Schritt 2) ist einfacher über die Ehefrau. Die Einträge gleichlautender männlicher Vornamen sind alphabethisch nach dem Nachnamen der Ehefrau sortiert.

#### **Beispiel**

Die gesuchte Person heisst Gottfried Amstad. Sein Vater hiess ebenfalls Gottfried.

#### **3.1.2 Schritt 2: Personen im Register zum Neuen Stammbuch suchen**

Als nächstes wird die Person im Register zum Neuen Stammbuch gesucht. Dafür kann auf der Website des Staatsarchives Nidwalden im digitalen Lesesaal (Link "Direktzugriff auf Archivgut" > Stammbücher) das Register geöffnet werden. Alternativ kann im Online-Verzeichnis über die Suchfunktion das Dossier mit der Signatur "StANW A 1197-2/14" gesucht werden. Im Dossier dann die Datei mit dem gesuchten Familiennamen öffnen. Ist kein Register zum gesuchten Familiennamen vorhanden, helfen die Spezialfälle (Kap. 3.4) weiter. Im alphabetisch nach Vornamen geordneten Register den gewünschten Vornamen suchen. Das Musteralphabet der deutschen Kurrentschrift im Anhang kann bei der Lektüre helfen.

Im Register zum Neuen Stammbuch stehen in der fünften und sechsten Spalte des Eintrags jeweils der Verweis auf den konkreten Stamm (röm. Zahl) (2) und die konkrete Personennummer (arab. Zahl) (3). Mit diesem Verweis kann die gesuchte Person im Stammbuch identifiziert werden.

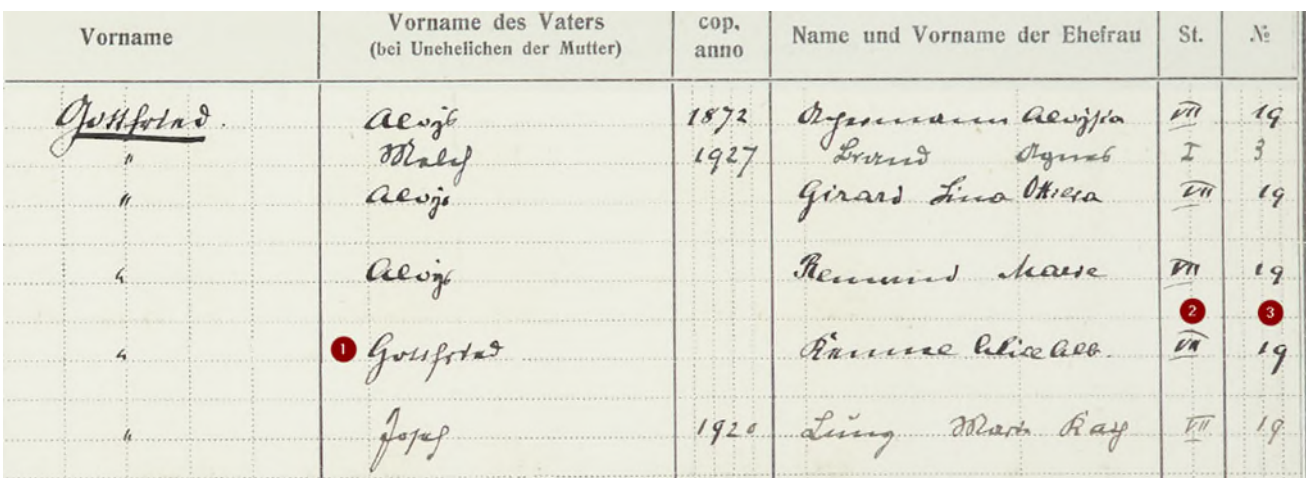

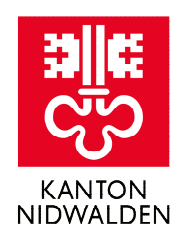

#### **Beispiel**

Der Vorname Gottfried steht auf Seite 10. Von den sechs Einträgen im Beispiel ist der fünfte (1) der gesuchte, weil der Vater ebenfalls Gottfried hiess. Gottfried stammt aus dem siebten Stamm (2) des

**3.1.3 Schritt 3: Personen im Stammbuch suchen** 

Im digitalen Lesesaal (Link "Direktzugriff auf Archivgut") kann mit der Suchfunktion nach dem Familiennamen gesucht werden. Wegen der besseren Lesbarkeit der Schrift empfiehlt es sich, im Neuen Stammbuch zu recherchieren. Das Alte Stammbuch sollte lediglich zum Vergleich herangezogen oder dann benutzt werden, falls der gesuchte Stammbaum im Neuen Stammbuch nicht vorhanden ist.

Das Suchergebnis führt zur richtigen Mappe des Neuen Stammbuchs im Online-Verzeichnis. Erscheinen mehrere Ergebnisse, sind die Familienstämme in mehreren Mappen vorhanden. Im Inhaltsfeld des Eintrags ist aufgeführt, welche Geschlechter und Stämme sich in der

Geschlechts Amstad und ist dort unter der Personennummer 19 zu finden (3). Abgekürzt lautet der Eintrag: StB Amstad VII/19.

Mappe befinden. Die angehängten Dateien sind mit Archivsignatur, Familienname und die Stammnummer betitelt. Mit der Stammnummer (aus Schritt 2) kann die richtige Datei gefunden werden. Sehr grosse Stammbäume sind in mehrere nummerierte Dateien aufgeteilt. Im Stammbaum schliesslich ist die Personennummer bei jedem Eintrag als arabische Zahl ersichtlich.

**Beispiel**

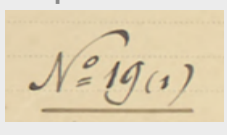

Der siebte Stamm ist in der Datei "Amstad VII" und Gottfried findet sich mit der Personennummer 19 auf Seite 16.

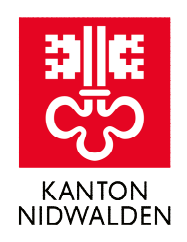

### 3.2 Stammbucheinträge verstehen

#### **3.2.1 Angaben zu Geburt, Tod, Heirat und Eltern**

Angaben zur Geburt befinden sich direkt beim Namen, sie sind mit einem vorangehenden "n." (1) gekennzeichnet. Die Monatsangabe eines Datums ist meistens mit einer römischen Zahl geschrieben. Angaben zum Tod werden mit der Abkürzung "mort." eingeleitet. Ein "cop." (2) weist die darüber und darunter stehende Personen als Ehepaar aus. Dahinter befinden sich Datum und Ort der Eheschliessung. In der Nähe eines Personennamens stehen manchmal weitere Angaben zur Person, etwa der Beruf oder wichtige Ämter. Diese Angaben müssen nicht vollständig sein. Beim Ehepartner finden sich wiederum Angaben zu dessen Geburt, Eltern und Tod.

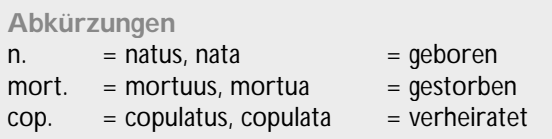

Angaben zur Elterngeneration finden sich immer links der Ausgangsperson. Die Stammbäume in den Stammbüchern sind spaltenweise von links nach rechts zu lesen: links befinden sich die Eltern, rechts deren Kinder. Die Kinder eines Elternpaars sind durch eine geschweifte Klammer ausgehend von den Eltern kenntlich gemacht. Bei Ehegatten stehen oft Verweise auf deren Abstammung (Stamm- und Personennummer), was die Verfolgung der Nebenlinien und der weiteren Verwandtschaft ermöglicht.

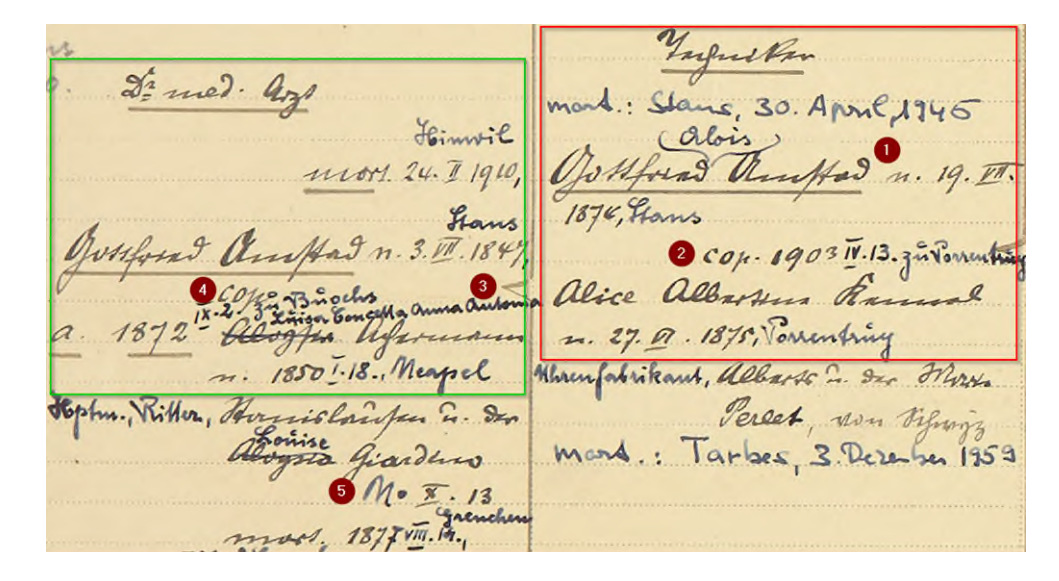

#### **Beispiel**

Gottfried Alois Amstad (rot umrahmt) war "Techniker", wurde am 19. Juli 1874 in Stans geboren und starb am 30. April 1945 in Stans. Am 13. April 1903 heiratete er in Porrentruy Alice Albertina Kennel. Gottfrieds Ehefrau Alice wurde am 27. Juni 1875 in Porrentruy als Tochter des Uhrenfabrikanten Albert Kennel von Schwyz und der Marie Perlet geboren. Sie verstarb am 3. Dezember 1959 in Tarbes.

Gottfrieds Eltern finden sich links (grün umrahmt). Eine Klammer umfasst ihre Kinder, die Spitze der

Klammer (3) zeigt auf die Eltern. Gott-fried Senior war Arzt, am 2. September 1872 heiratete (4) er in Buochs Luisa Concetta Anna Antonia Achermann. Luisa kam am 18. Januar 1850 als Tochter von Hauptmann und Ritter Stanislaus Achermann und von Louise Giardino in Neapel zur Welt. Unterhalb dieser Angaben ist der Verweis "N° X. 13" (5). Dies ist die Stammbaumnummer von Stanislaus Achermann, Gottfrieds Grossvater mütterlicherseits, zur finden im zehnten Achermann-Stamm unter der Nummer 13.

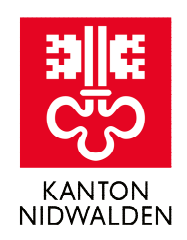

### **3.2.2 Angaben bei mehreren Ehen**

Hat eine Person mehrmals geheiratet, sind die Ehegatten mit Kleinbuchstaben gekennzeichnet. Die Kinder aus der jeweiligen Ehe sind eine Spalte weiter rechts

unter dem gleichen Kleinbuchstaben und in einer gemeinsamen Klammer aufgeführt. Haben die Kinder nicht auf einer Seite Platz, was häufig vorkommt, verweist die Angabe "Nochmal" darauf, dass die Liste auf der Folgeseite fortgesetzt wird.

Vam. reg. Bukunier Bd. 7-Bl. 151 Emilitar 2 a. mod. : Paradic da 13. Juni 1965 Enge alors  $1443 + 5.77.187$  $\overline{3}$  $\frac{1}{n+1}$ Horns anting. for Niem " 14 1919 non Haigs esterned - Northigselburg<br>"Rebrer, Jojann Jakob in<br>"Rebrer, Joan Mart- Isee mond: Heleyfingen, 19. W. 1952  $\mathbb{Z}^2$ Stans, made 3.3. 1916 yout Ampths 51000 Sackler There are given the day . See .<br>Ang . Lieffy . He we Rues  $S+aux, 10. \overline{15}$  mon 1902  $sgr\overline{w}.16.$  Ho. Tam. ug. Backensier Bd. I. Mo56  $\mu_{\alpha\beta}$  x, c, how  $|8|$ allons Oh Einvitatel  $Cop. 184341h.$ Vargueter routin forg " 1810 M. 1. Stane, 30. April 1746 Os Hours Thursday n. 19. 17 Januare Bid cort. 24. 1 1910, ( Houbion N. I. GI ) Frans 1876, Frans Joseph & any  $cop.190317.13.388$  $1847$ most. 1873 ×1 2 alice albertun Kamual uesce cooperations of Manifold 1898 Volumbury<br>Person Serve 2 on Marie<br>Mand.: Tarbee, 2 December 1853 1850 T.18. Mayol n. 1850:48. Mexpel<br>Hermislaufen & Sor<br>Albonier Airedhus giantero 6 Rochwall  $M - \overline{X}$  $1877 - 14$ Ottilia 5 14. 天空、徐昌台4 an Ser An Ma ballt C Coops And Hat n. G. E. 1874 A  $\overline{4}$  $1592005$  $co_{A-1}g_{B}\leq\sqrt{2}+3\frac{1}{2}+\sqrt{6}i$ ナナガス  $rac{1}{2}$ 44 Hiefelen Robertyry Lubs 4. 1872 W. 16. Thin 21. 18545.24, Jolstine von Principis<br>Aspeken der Pressen vontriordorf, Lapellano Ind Minews Co. In maletima amathan genter. al Eigydd 1910 most / Hen falmarch

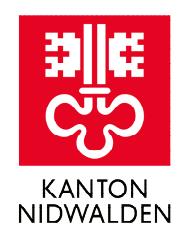

#### **Beispiel**

Dem Eintrag von Luisa ist ein "a" vorangesetzt (1). Dies heisst, sie war die erste Ehefrau von Gottfried senior. Die Kinder aus Gottfrieds erster Ehe sind ebenfalls mit einem "a" gekennzeichnet (2). Gottfried Alois' Geschwister befinden sich in derselben Spalte wie er und sind unterstrichen. Sie heissen: Paul Alois Otto (3), Aloysia (4) und Anna Marie Josefa (nicht auf der Abbildung). Gottfried Senior heiratete am 31. Mai 1878 erneut. Mit Lina Ottilia Girard von Grenchen hatte er drei Kinder (5). Die Halbgeschwister von Gottfried Alois sind mit einem "b"

### 3.3 Stammbäume erstellen

Im Stammbuch sind die Generationen in Spalten abgebildet. Alle Personen in einer Spalte gehören der gleichen Generation an. Die Stammbäume sind spaltenweise von links nach rechts zu lesen: links befindet sich die Elterngeneration (1), rechts die Kindergeneration (2). Weiter links die nächstältere, weiter rechts die nächstjüngere Generation usw. Die Abstammung ist durch eine geschweifte Klammer angegeben: Die Spitze gekennzeichnet und auf der nächsten und übernächsten Seite des Stammbaums aufgelistet.

Die Angabe "Nochmal" (6) weist darauf hin, dass es auf der nächsten Seite weiter geht. Gottfried senior heiratete 1898 noch ein drittes Mal (7). Aus der Ehe mit Marie Remund von Riedholz, gekennzeichnet mit einem "c", gingen keine Kinder hervor. Die Grosseltern von Gottfried Alois sind eine Spalte weiter links verzeichnet. Gottfried Seniors Vater hiess Kaspar Aloys (8).

der Klammer (3) weist auf die Eltern und die Klammer umfasst alle Kinder.

In der ersten Spalte ganz links auf einer Seite steht bei der Personennummer in einer Klammer jeweils der Verweis auf die nächstvordere Personennummer (4). Die nächstältere Gene-ration ist unter dieser Personennummer im selben Stamm zu finden. Bei der letzten Spalte am rechten Seitenrand befinden sich jeweils die Verweise auf die Personennummern der nächstjüngeren Generation (5).

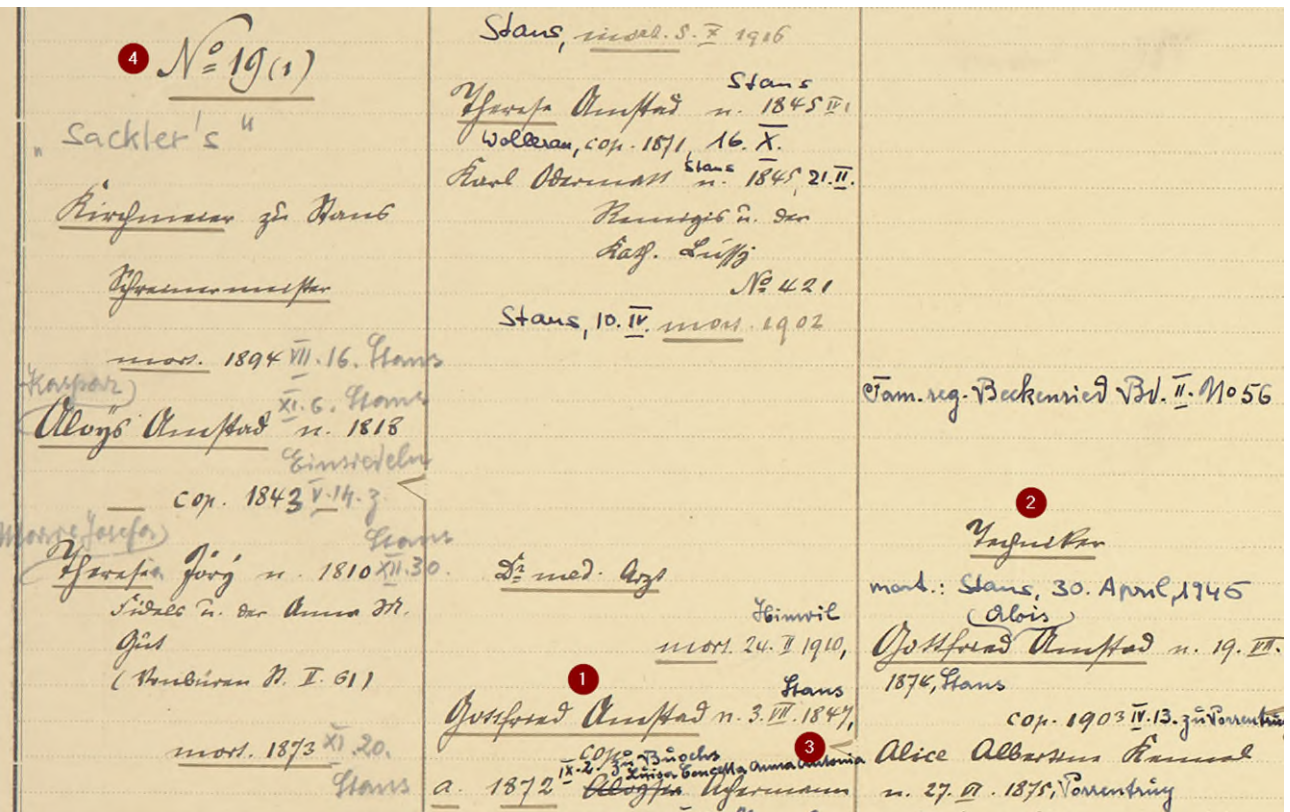

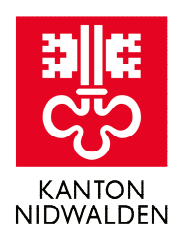

3. XH-1775 Blarier Remark John humped n. 1975 m. 1854 Heorge Anuffal n. 1818 XI. 6. From - 14 Jong huffet 1847 20 6 Natoles za Maggie Ruffal n. 1822 m. 1865 Johny Dermans Analtad n. 1833 5.1.1816 giftens Francista  $1.1896A$ 

#### **Beispiel**

Um Gottfried Seniors Grosseltern zu finden, hilft die Zahl in der Klammer hinter der Personennummer: Die Angabe "N°= 19 (1)" (4) heisst, dass die Grosseltern unter der Personennummer 1 des gleichen Stammes zu finden sind. Der Urgrossvater von Gottfried Alois hiess Kaspar Aloys und ist im siebten Amstad-Stamm unter der Personennummer 1. eingetragen. Der Stammbaum muss bis zu Nummer

1 durchgeblättert werden. Auf Seite 3 steht in der letzten Spalte rechts wiederum der Verweis auf die fortfolgende Personennummer 19 (5). Der Urgrossvater Kaspar Aloys heiratete 1843 Therese Jöri (6). Seine Eltern wiederum sind eine Spalte weiter links (Klammerspitze), sie hiessen Melchior Josef Maria Amstad und Franziska Marie Josefa Businger (7)

### 3.4 Spezialfälle

#### **3.4.1 Vornamen von Vater und Ehefrau unbekannt (Zeitraum 1850-1928)**

Ist von der gesuchten Person weder der Vorname des Vaters noch derjenige der Ehefrau bekannt, kommen im Register zum Neuen Stammbuch oft mehrere Einträge in Frage. Wenn der Ort der Geburt oder der Geburtstag, das Heirats- oder Todesdatum bekannt sind, kann das Zivilstandsregister (StANW A 1198) zur Hilfe genommen werden, sofern eines dieser Daten in die

Zeit zwischen 1850 und 1928 fällt. Personen sind im Zivilstandsregister nach ihren Lebensdaten (Geburt, Heirat, Tod) und ihrem Heimatort recherchierbar. Diese Bände sind nicht digitalisiert und müssen im Staatsarchiv eingesehen werden. Dem Zivilstandsregister können die Namen der Eltern entnommen werden, was die Recherche im Register zum Neuen Stammbuch ermöglicht.

Oft enthalten die Einträge in den Zivilstandsregistern sogar eine Stammbuchnummer, also einen direkten Verweis in das Stammbuch.

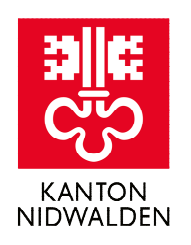

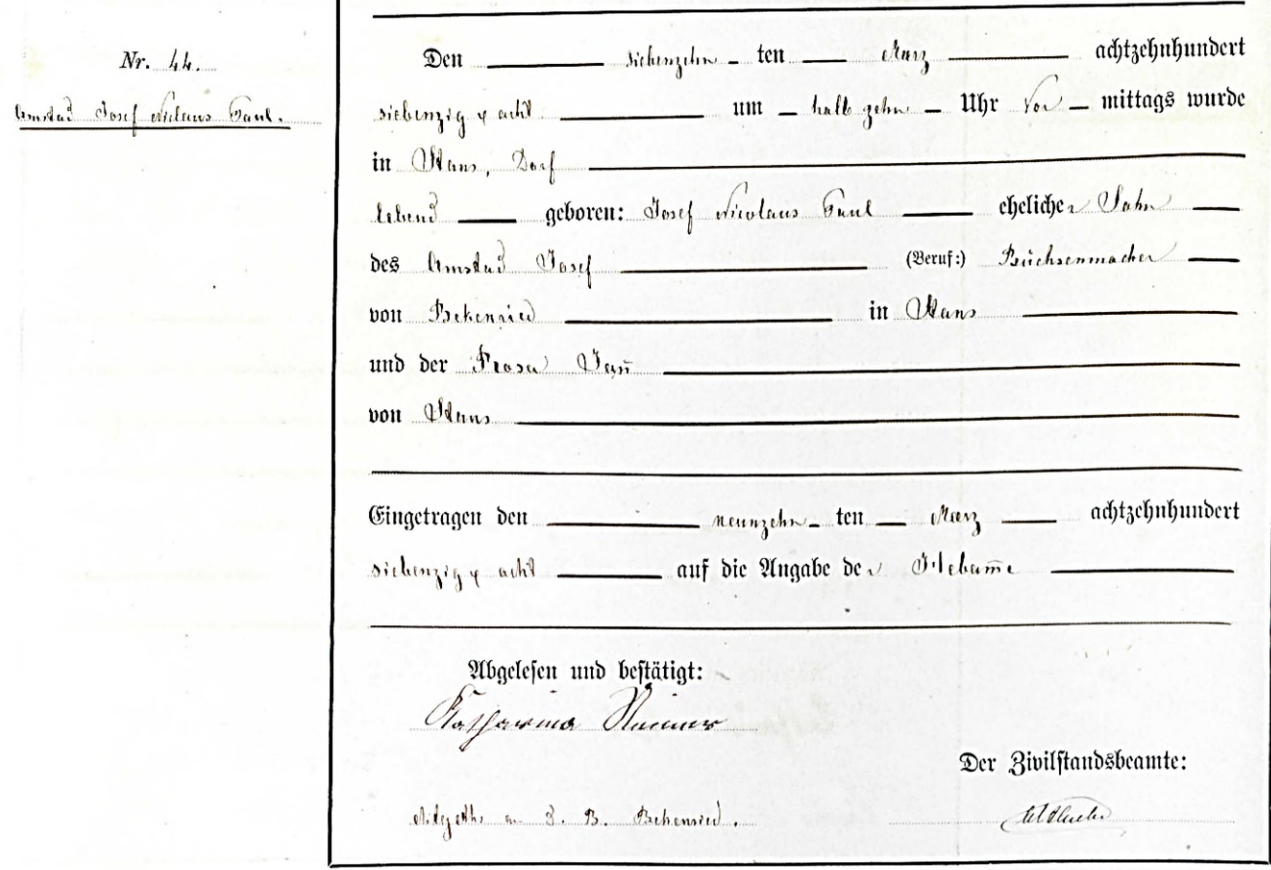

Eintrag der Geburt im Zivilstandsregister StANW A 1198-2/3.

#### **Beispiel**

Gottfrieds Cousin Josef Amstad ist im Jahr 1878 in Stans geboren. Im Zivilstandsregister Stans findet sich im Jahr 1878 folgender Geburtseintrag zu Josef

#### **3.4.2 Familienname nicht im Register zum Neuen Stammbuch aufgeführt**

Das Register zum Neuen Stammbuch umfasst nicht alle Familiennamen, verzeichnet sind nur die grösseren Geschlechter. Falls kein Register für den gesuchten Familiennamen vorhanden ist, gibt es zwei Möglichkeiten vorzugehen:

Niklaus Paul Amstad. Dem Eintrag können die Eltern Josef Amstad und Rosa Jann von Beckenried entnommen werden.

- Die Seiten des Stammbaums können durchgeblättert und die Person direkt gesucht werden. Je nach Umfang des Stammbaums kann dies sehr aufwändig sein.
- Es kann in den Zivilstandsregistern nach einem Verweis in die Stammbücher gesucht werden. Dies ist nur vor Ort im Staatsarchiv möglich.

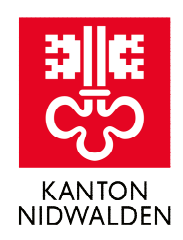

## **4. Weiterführende Recherchen**

### 4.1 Zusätzliche Angaben im Alten Stammbuch

Das Alte Stammbuch ist gleich aufgebaut wie das Neue Stammbuch und es ist auf die gleiche Art zu lesen. Es kann benutzt werden, um die Angaben aus dem Neuen Stammbuch zu überprüfen. Die Personennummern stimmen im Alten und im Neuen Stammbuch überein.

Möglicherweise enthält das Alte Stammbuch zudem weitere Informationen, die nicht im Neuen Stammbuch eingetragen sind. Die Schreibweisen der Personenamen können im Alten Stammbuch von der heutigen oder von der Schreibweise im Neuen Stammbuch abweichen, weil sie zur Zeit der Entstehung des Alten Stammbuchs noch nicht normiert waren. Eine Besonderheit des Alten Stammbuches sind die bildlich dargestellten Stammbäume an den Anfängen der Stämme. Bei zahlreichen Familien sind nur im Alten Stammbuch die ältesten Ahnen aufgeführt, während das Neue Stammbuch nicht ganz so weit zurückreicht. Allerdings sind diese Angaben mit grosser Vorsicht zu geniessen und kritisch zu hinterfragen.

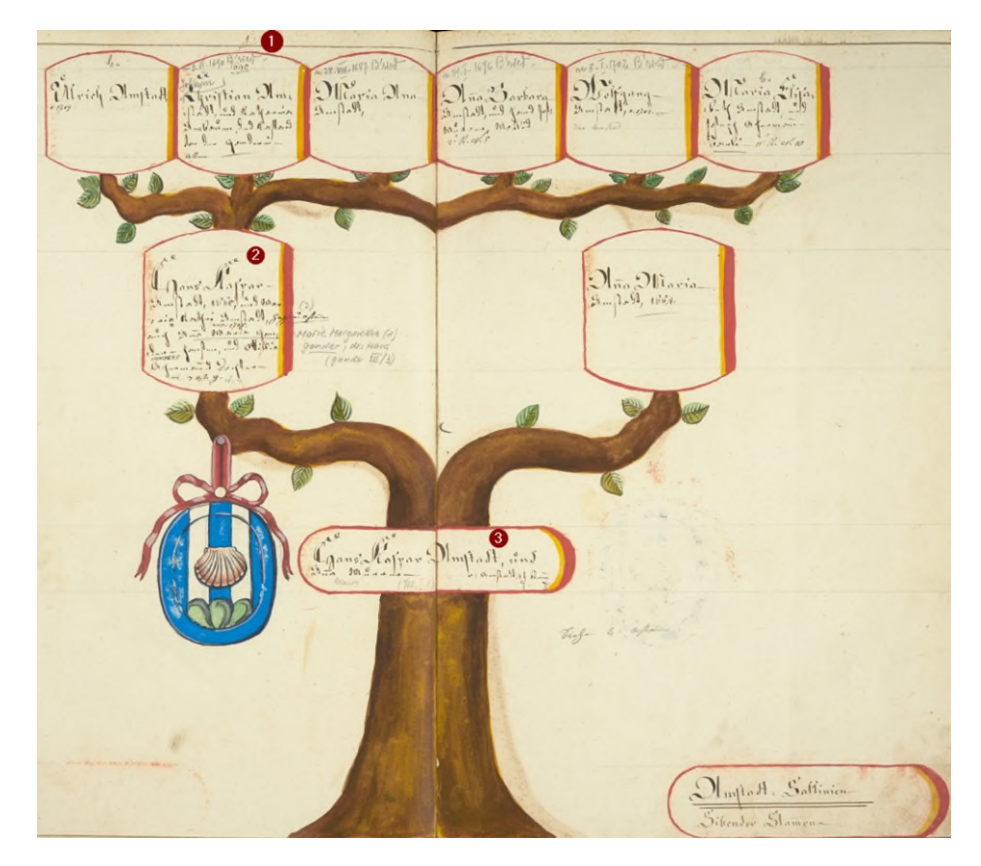

#### **Beispiel**

Der siebte Amstad-Stamm findet sich im ersten Band des Alten Stammbuchs. Gottfried Amstad ist auf Seite 7 des Stammes unter der Personennummer 19 eingetragen. Das Bild zeigt die erste Seite des Stammbaums von Gottfried Amstad. Im Stammbaum steht über dem Zweig von *Johann Christian Amstad*

eine 1 (1). Sie verweist auf Gottfrieds Vorfahren, die unter den Personennummern 1 und 19 zu finden sind. Im Unterschied zum Neuen Stammbuch sind zwei zusätzliche Ahnen aufgeführt, beide mit Vornamen Hans Kaspar (2) und (3).

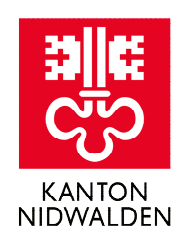

## 4.2 Recherche in den Kirchenbüchern

Die kantonalen Stammbücher sind nur eine von vielen Quellen, die Forschenden zur Verfügung stehen. Die Recherchen ergänzen oder Angaben vervollständigen

können die Kirchenbücher der Pfarreien. Die Kirchenbücher enthalten Geburtsregister, Eheregister, Sterberegister und manchmal auch sogenannte Firmregister (Register der Firmungen). Ein Zusammenzug der Kirchenregister zwischen den Jahren 1850 und 1875 (Geburts-, Ehe- und Todesregister) wurde als kantonales Register geführt. Sie sind im Staatsarchiv unter der Signatur StANW A 1198 einsehbar.

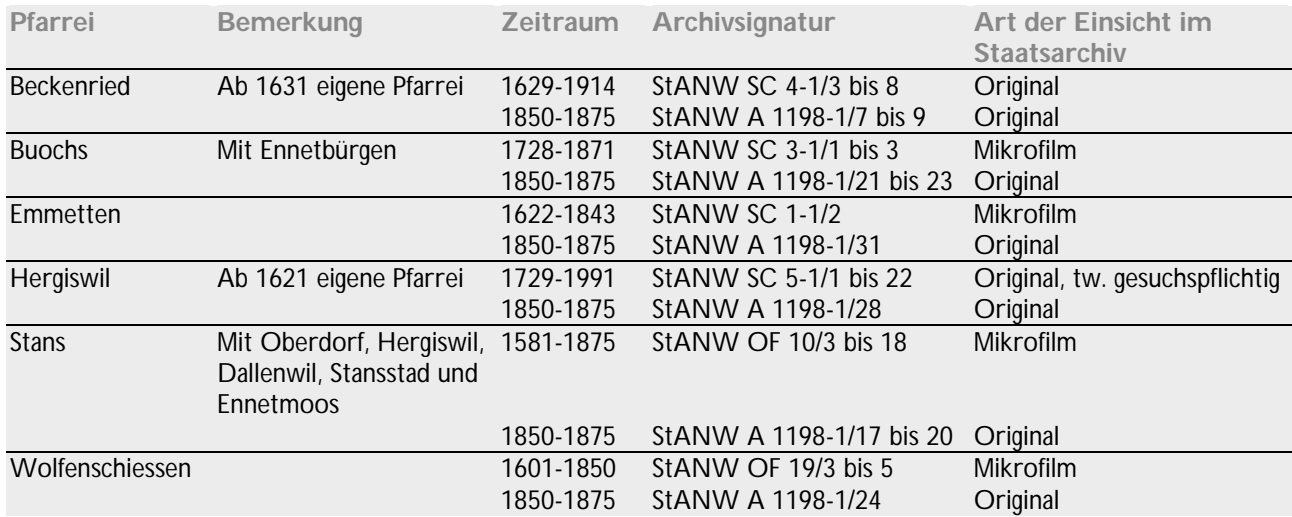

Weitere Informationen bietet die Wappensammlung des Staatsarchivs. Sie enthält Informationen zu den Nidwaldner Familienwappen, Quellenbelege zur ältesten Erwähnung des Geschlechts in Nidwalden sowie weiterführende Literatur. Die Wappensammlung ist auf der Webseite des Staatsarchivs [\(Geschichte, Familien](https://www.nw.ch/staatsarchivdienste/2655)[forschung > Familienwappen\)](https://www.nw.ch/staatsarchivdienste/2655) publiziert und steht dort zum Download zur Verfügung.

Tipps zu Archivrecherchen allgemein und zur Familienforschung finden sich auf der Website des Staatsarchivs [\(Recherchieren im Archiv\)](https://www.nw.ch/recherchierenimarchiv). Beachten Sie, dass das Staatsarchiv keine Nachforschungen übernehmen kann.

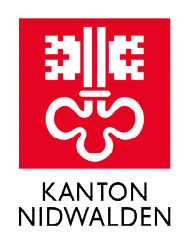

## **5. Anhang**

### 5.1 Liste der Geschlechter in den Stammbüchern

In den Stammbüchern sind die Stämme zum Teil mit ihrem Stammsitz, dem Heimatort oder mit einer anderen Angabe bezeichnet. Diese Informationen sind in der zweiten Spalte angegeben. Die dritte und vierte Spalte

bezeichnet den Band bzw. die Mappe, in welcher der Stamm aufgeführt ist. Die Nummern in den Klammern bezeichnen die im jeweiligen Stammbuch eingetragenen Personennummern.

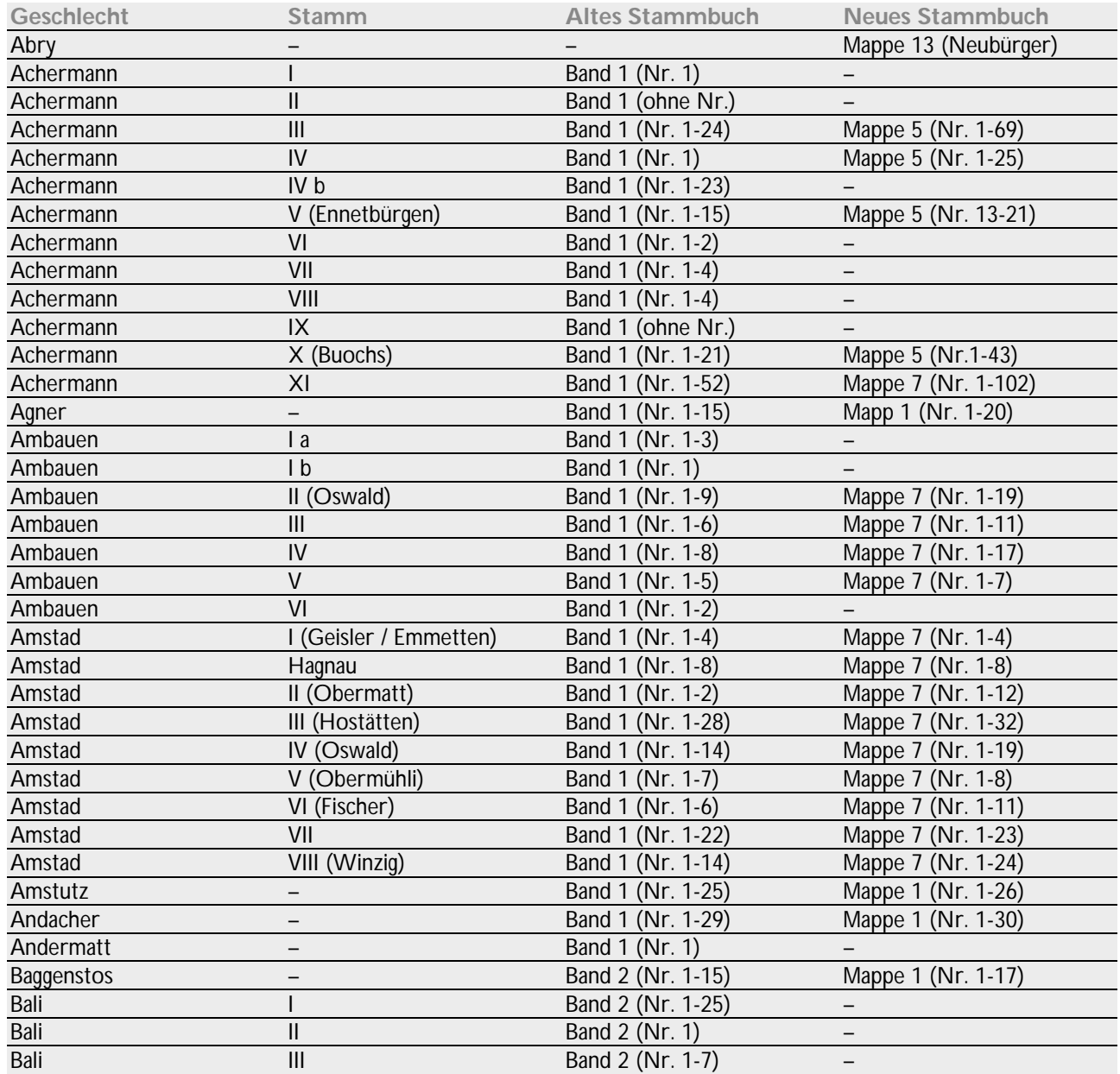

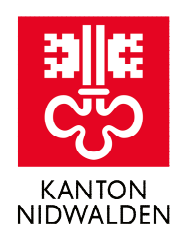

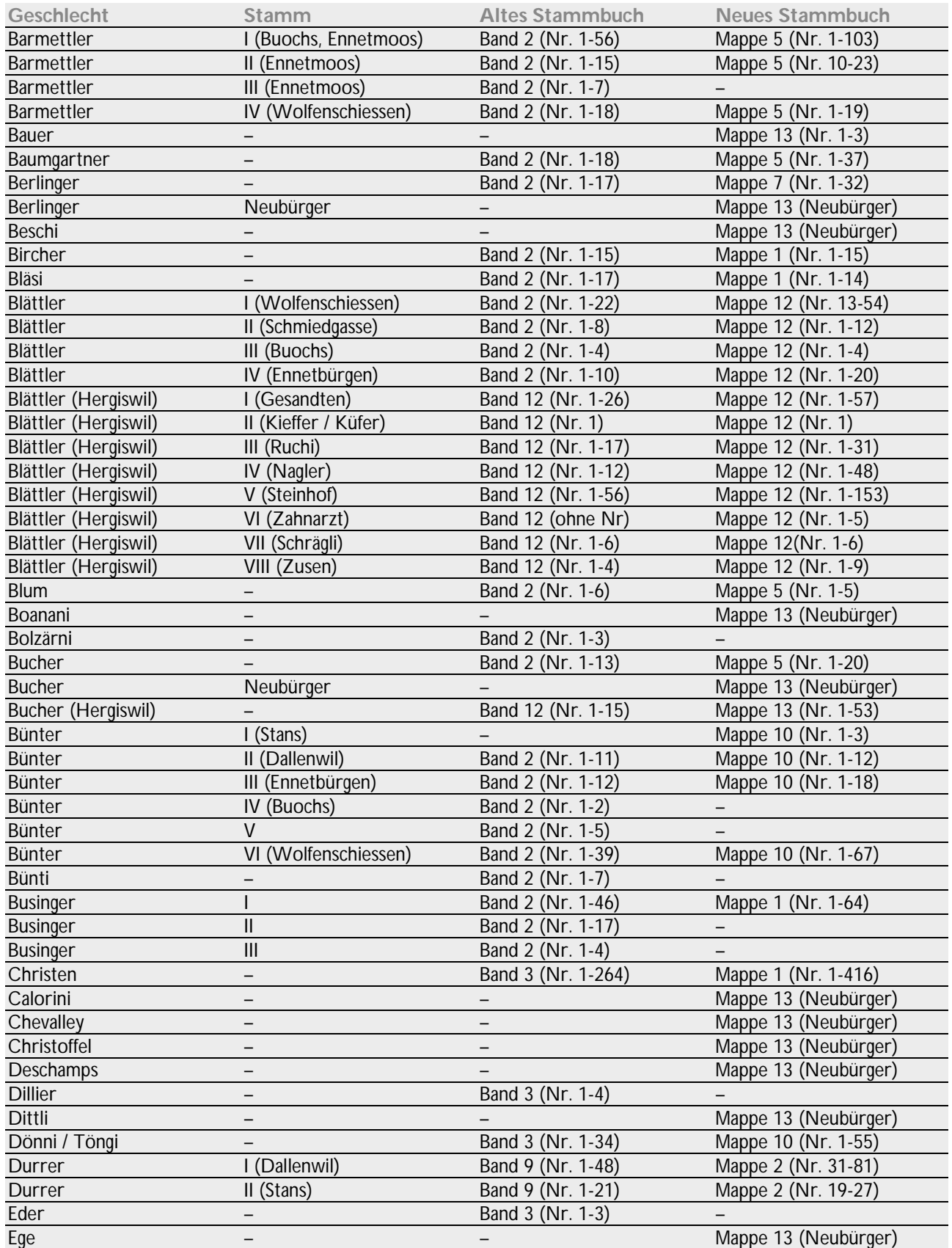

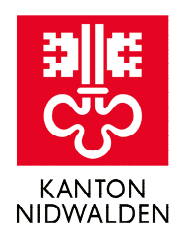

| Geschlecht            | Stamm             | <b>Altes Stammbuch</b>                 | <b>Neues Stammbuch</b>   |
|-----------------------|-------------------|----------------------------------------|--------------------------|
| Engelberger           | -                 | Band 3 (Nr. 1-22)                      | Mappe 2 (Nr. 9-30)       |
| Ettlin                | $\qquad \qquad -$ | Band 3 (Nr. 1-8)                       | Mappe 5 (Nr. 1-24)       |
| Farlimann             | —                 | Band 12 (Nr. 1-7)                      |                          |
| Favetto               | -                 |                                        | Mappe 13 (Neubürger)     |
| Feller / Föller       | $\qquad \qquad -$ | Band 3 (Nr. 1)                         | Mappe 7 (Nr. 1-9)        |
| Filliger              |                   | Band 3 (Nr. 1-15)                      | Mappe 2 (Nr. 1-18)       |
| Fischer               |                   | Band 3 (Nr. 1-7)                       | Mappe 2 (Nr. 1-8)        |
| Flüeler <sup>1</sup>  | I (Stansstad)     | Band 3 (Nr. 1-40)                      | Mappe 2 (Nr. 1-40)       |
| Flüeler               | II (Büren)        | Band 3 (Nr. 1-19)                      | Mappe 2 (Nr. 1-20)       |
| Flüeler               | III (Buochs)      | Band 3 (Nr. 1)                         | Mappe 2 (Nr. 1)          |
| Flüeler               | IV (Waltersberg)  | Band 3 (Nr. 1-17)                      | Mappe 2 (Nr. 1-39)       |
| Flury                 |                   | Band 3 (Nr. 1-25)                      |                          |
| Frank                 |                   | Band 3 (Nr. 1-27)                      | Mappe 5 (Nr. 1-41)       |
| Gabriel               |                   | Band 4 (Nr. 1-20)                      | Mappe 6 (Nr. 1-57)       |
| Gabriel               | $\mathsf{I}$      | Band 4 (ohne Nr.)                      |                          |
| Gander                |                   | Band 4 (Nr. 1-20)                      | Mappe 7 (Nr. 1-41)       |
| Gander                | Ш                 | Band 4 (Nr. 1-13)                      | Mappe 7 (Nr. 1-15)       |
| Gander                | $\mathbf{III}$    | Band 4 (Nr. 1-24)                      | Mappe 7 (Nr. 1-40)       |
| Gander                | IV                | Band 4 (Nr. 1-3)                       |                          |
| Gander                | $\vee$            | Band 4 (Nr. 1-9)                       | Mappe 7 (Nr. 1-10)       |
| Gander                | VI                | Band 4 (Nr. 1-4)                       | Mappe 7 (Nr. 1-7)        |
| Gasser                |                   | Band 4 (Nr. 1-6)                       | $\qquad \qquad -$        |
| Gasser                | Ш                 | Band 4 (Nr. 1-11)                      |                          |
| Gast                  |                   |                                        | Mappe 13 (Neubürger)     |
| Graiff                | -                 | -                                      | Mappe 13 (Neubürger)     |
| Grendene              | -                 | -                                      | Mappe 13 (Neubürger)     |
| Gröbli                | -                 | Band 13 (Nr. 1-12)                     | Mappe 7 (Nr. 1-14)       |
| Grüniger              | —                 |                                        | Mappe 13 (Nr. 1-13)      |
| Guidali               | —                 |                                        | Mappe 13 (Neubürger)     |
| Gut                   | —                 | Band 4 (Nr. 1-47)                      |                          |
| Haltmeier             | —                 |                                        | Mappe 13 (Neubürger)     |
|                       | -                 |                                        |                          |
| Hengemühl             | —                 | Band 4 (Nr. 1-4)                       | Mappe 13 (Neubürger)     |
| Hegglin<br>Hermann    |                   | Band 4 (Nr. 1-63)                      |                          |
|                       |                   |                                        |                          |
| Hermann               | Ш                 | Band 4 (Nr. 1-4)                       | —                        |
| Holzmann              |                   | Band 4 (Nr. 1-2)                       |                          |
| Honegger<br>Horlacher |                   |                                        | Mappe 6 (Nr. 1)          |
|                       | —                 | Band 4 (Nr. 1-5)                       |                          |
| Hug<br>Hummel         |                   | Band 4 (Nr. 1-21)<br>Band 4 (Nr. 1-14) | Mappe 6 (Nr. 1-43)       |
|                       |                   |                                        | Mappe 6 (Nr. 1-19)       |
| Hurschler             |                   | Band 4 (Nr. 1-15)                      |                          |
| Huser                 |                   | Band 4 (Nr. 1-23)                      | Mappe 6 (Nr. 1-29)       |
| Huser                 | II und III        | Band 4 (Nr. 1-11)                      |                          |
| Huser                 | Neubürger         |                                        | Mappe 13 (Nr. 1-12)      |
| Imboden               |                   | Band 4 (Nr. 1-4)                       | Mappe 2 (Nr. 1-8)        |
| Imboden               | Ш                 | Band 4 (Nr. 1-4)                       | $\overline{\phantom{a}}$ |
| Im Ried               | <sup>-</sup>      | Band 5 (Nr. 1-11)                      | $\overline{\phantom{0}}$ |
| Imwalli               | -                 | Band 4 (Nr. 1-2)                       |                          |
| Jann                  | <sup>-</sup>      | Band 4 (Nr. 1-11)                      | Mappe 6 (Nr. 1-23)       |

<sup>&</sup>lt;sup>1</sup> Die Flüeler-Stämme sind im neuen Stammbuch als Stämme III bis VI bezeichnet.

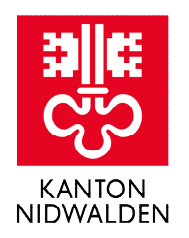

| Geschlecht                   | Stamm                    | <b>Altes Stammbuch</b>                  | <b>Neues Stammbuch</b>  |
|------------------------------|--------------------------|-----------------------------------------|-------------------------|
| Jansen                       | -                        |                                         | Mappe 13 (Neubürger)    |
| <b>Jmber</b>                 | $\qquad \qquad -$        | $\qquad \qquad -$                       | Mappe 13 (Neubürger)    |
| <b>Jmmer</b>                 |                          |                                         | Mappe 13 (Neubürger)    |
| Joller                       |                          | Band 4 (Nr. 1-5)                        |                         |
| Joller                       | Ш                        | Band 4 (Nr. 1-37)                       | Mappe 6 (Nr. 38-105)    |
| Joller                       | $\parallel$              | Band 4 (Nr. 1-13)                       |                         |
| Joul / Toul                  | $\overline{\phantom{0}}$ |                                         | Mappe 13 (Neubürger)    |
| Jsenegger                    |                          |                                         | Mappe 13 (Neubürger)    |
| Kaiser / Keiser <sup>2</sup> | I (Stans)                | Band 5 (Nr. 1-39)                       |                         |
| Kaiser / Keiser              | II (Ennetmoos)           | Band 5 (Nr. 1-49)                       |                         |
| Kaiser / Keiser              | III (Hergiswil)          | Band 12 (Nr. 1-31)                      | Mappe 13 (Nr. 1-88)     |
| Käslin                       | I (Bächli)               | Band 5 (Nr. 1-12)                       | Mappe 8 (Nr. 1-29)      |
| Käslin                       | II (Töris)               | Band 5 (Nr. 1-7)                        | Mappe 8 (Nr. 1-3)       |
| Käslin                       | III (Gesandten)          | Band 5 (Nr. 1-71)                       | Mappe 8 (Nr. 1-118)     |
| Käslin                       | IV (Betten)              | Band 5 (Nr. 1-18)                       | Mappe 8 (Nr. 1-26)      |
| Käslin                       | V (Linden)               | Band 5 (Nr. 1-10)                       | Mappe 8 (Nr. 1-17)      |
| Käslin                       | VI (Rütli)               | Band 5 (Nr. 1-7)                        | Mappe 8 (Nr. 1-17)      |
| Kehrsiter / Kirsiter         |                          | Band 5 (Nr. 1-4)                        |                         |
| Kerber                       | $\overline{\phantom{0}}$ | —                                       | Mappe 13 (Neubürger)    |
| Kiefer                       | $\overline{\phantom{0}}$ | —                                       | Mappe 13 (Neubürger)    |
| Kiendli                      | —                        | —                                       | Mappe 13 (Neubürger)    |
| König                        | -                        | -                                       | Mappe 13 (Neubürger)    |
| Köhler                       |                          |                                         | Mappe 13 (unter Bucher, |
|                              |                          |                                         | Nr. 43)                 |
|                              |                          |                                         |                         |
| Langenstein                  | -                        | Band 6 (Nr. 1-7)                        |                         |
| Lehmann                      | -                        |                                         | Mappe 13 (Neubürger)    |
| Leuw / Strübi / Z'Rotz       | $\qquad \qquad -$        | Band 6 (Nr. 1-59)                       |                         |
| Liem                         | —                        | Band 6 (Nr. 1-13)                       | Mappe 2 (Nr. 8-28)      |
| Lussi                        | —                        | Band 6 (Nr. 1-178)                      |                         |
| Lutz                         | $\qquad \qquad -$        | $\qquad \qquad -$                       | Mappe 13 (Neubürger)    |
| Marck                        | $\qquad \qquad -$        | $\overline{\phantom{0}}$                | Mappe 13 (Neubürger)    |
| Marcon                       |                          |                                         | Mappe 13 (Neubürger)    |
| Mathis                       |                          | Band 6 (Nr. 1-72)                       | Mappe 10 (Nr. 1-194)    |
| Meier                        |                          |                                         | Mappe 13 (Neubürger)    |
| Meyer                        |                          | Band 6 (Nr. 1-11)                       |                         |
| Mebes                        |                          |                                         | Mappe 13 (Neubürger)    |
| Mörli                        |                          | Band 6 (Nr. 1-6)                        |                         |
| Moser                        |                          | Band 6 (Nr. 1)                          |                         |
| Müller                       |                          |                                         | Mappe 13 (Neubürger)    |
| Münsch                       |                          | Band 6 (Nr. 1-3)                        |                         |
| Münsch                       | Neubürger                |                                         | Mappe 13 (Nr. 4-8)      |
| Murer                        |                          | Band 6 (Nr. 1-26)                       | Mappe 8 (Nr. 1-35)      |
| Murer                        | Ш                        | Band 6 (Nr. 1-20)                       | Mappe 8 (Nr. 1-40)      |
| Murer                        | $\parallel$              |                                         | Mappe 8 (Nr. 1-24)      |
| Näpflin                      |                          | Band 7 (Nr. 1-10)                       | Mappe 8 (Nr. 1-11)      |
| Näpflin                      | II                       | Band 7 (Nr. 1-7)                        | Mappe 8 (Nr. 1-16)      |
| Näpflin                      | $\mathbf{III}$           | Band 13 (Nr. 1-18)                      | Mappe 8 (Nr. 1-36)      |
| Näpflin<br>Niederberger      | Chattig (Emmetten)       | Band 13 (Nr. 1-5)<br>Band 7 (Nr. 1-124) | Mappe 3 (Nr. 1-200)     |

<sup>&</sup>lt;sup>2</sup> Die Stanser Kaiser werden üblicherweise mit "ai", die Hergiswiler Keiser mit "ei" geschrieben.

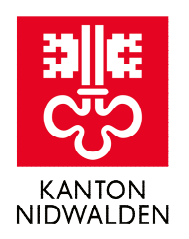

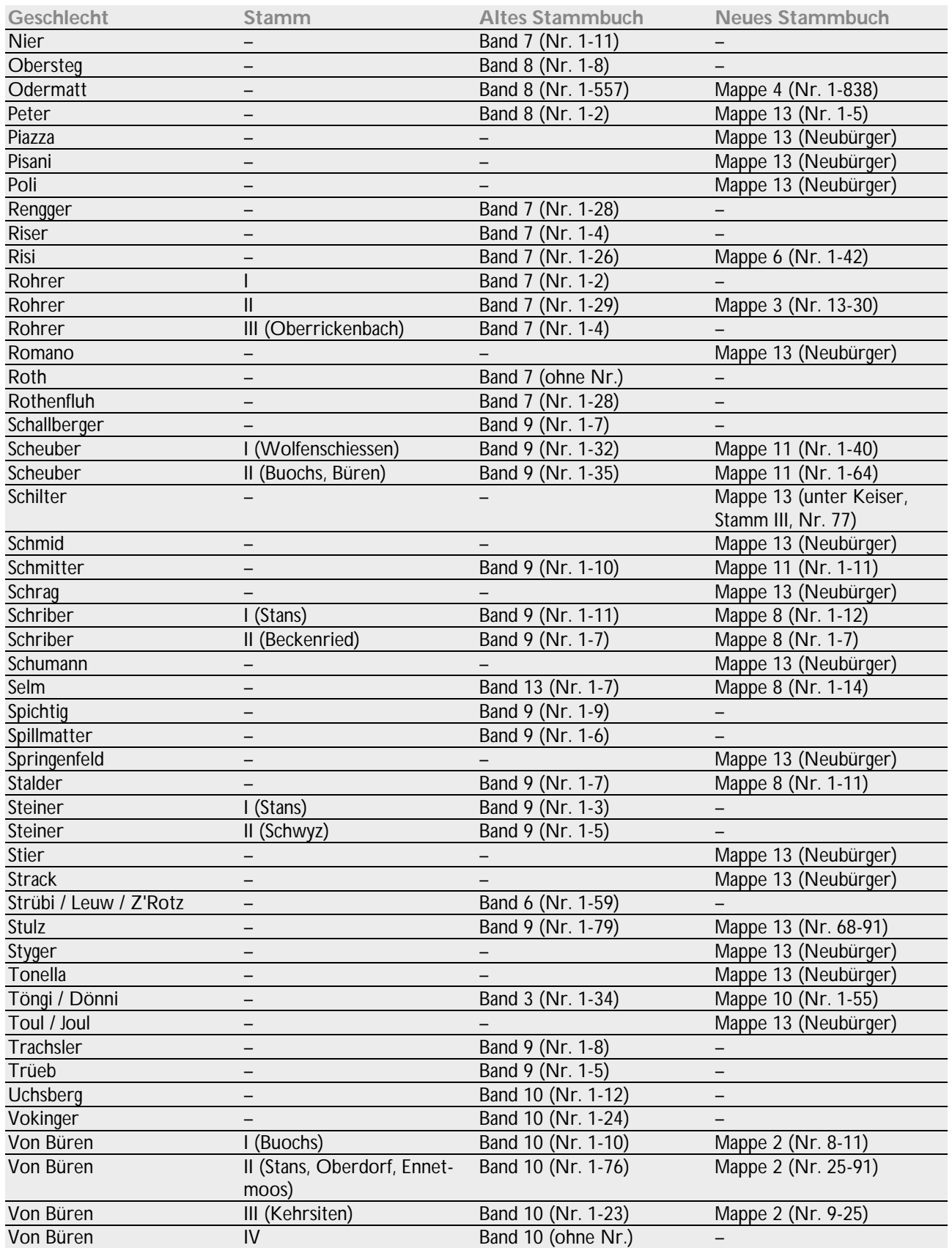

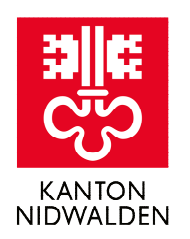

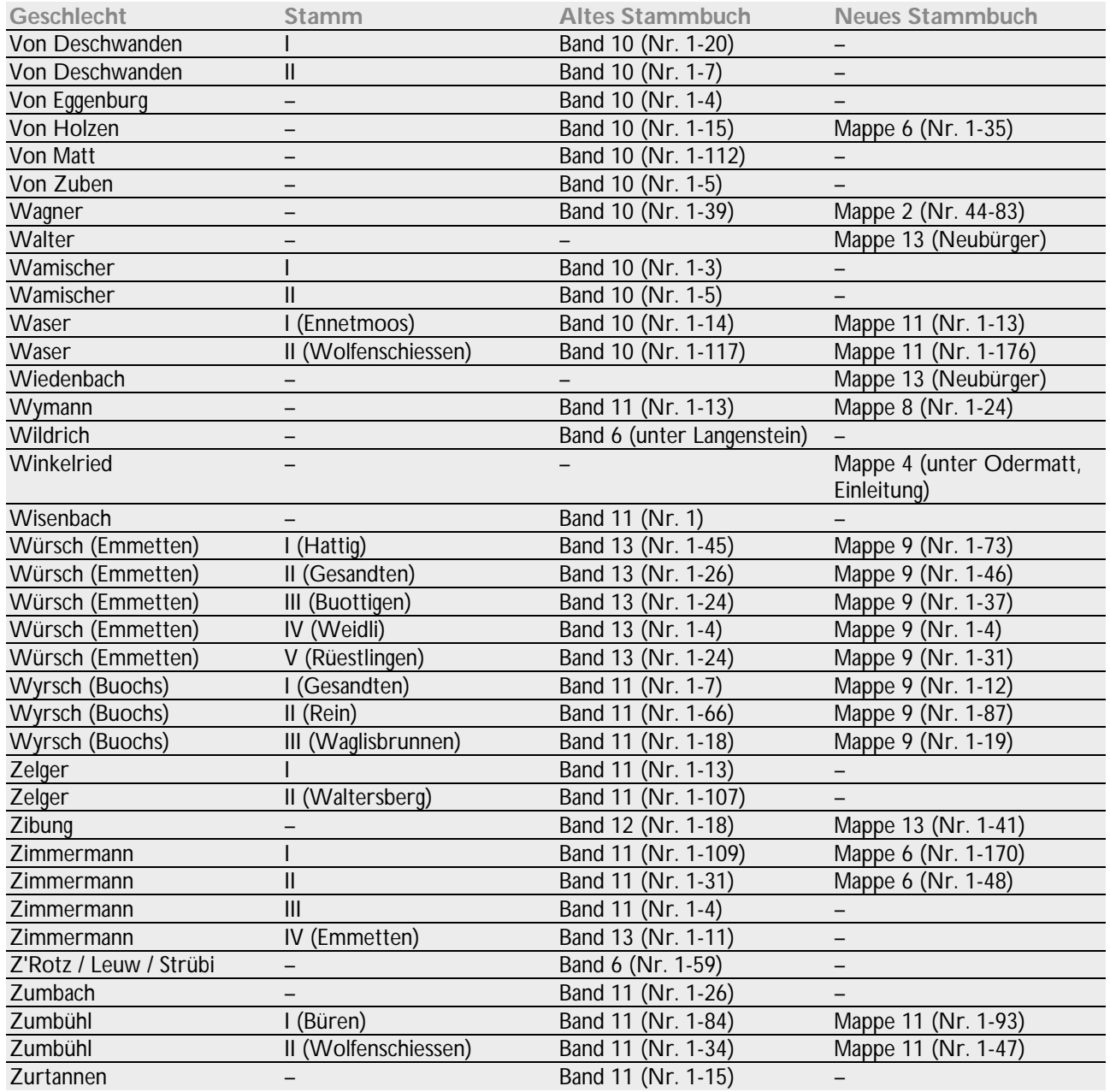

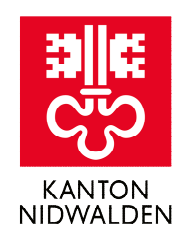

### 5.2 Lesehilfe Kurrentschrift

Als Hilfe beim Lesen der alten deutschen Schreibschrift kann das angefügte Musteralphabet dienen. Eine gute Hilfestellung im Umgang mit historischen Materialien

und Schriften in Bibliotheken und Archiven ist das Lernangebot von Ad fontes [\(www.adfontes.uzh.ch\)](https://www.adfontes.uzh.ch/).

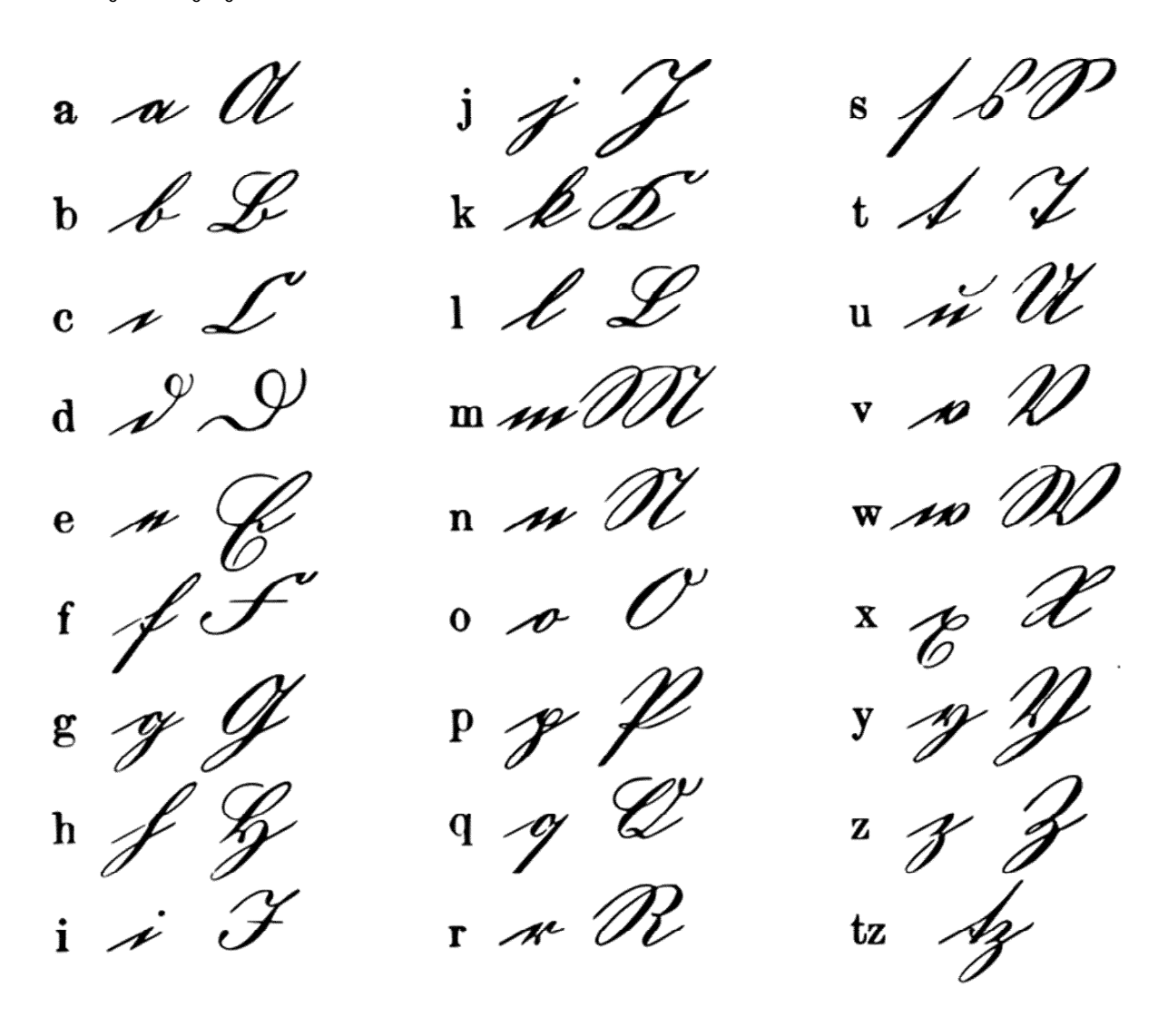

a' An c'On n' Un

of it of the  $\mathcal{N}$ 

Musteralphabet der deutschen Kurrentschrift (Quelle: Wikimedia Commons [commons.wikimedia.org/wiki/File:Deutsche\\_Kurrentschrift.svg\)](https://commons.wikimedia.org/wiki/File:Deutsche_Kurrentschrift.svg).

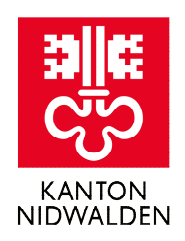

## 5.3 Literaturverzeichnis

- Achermann, Hansjakob: Zur Entwicklung des Zivilstandswesens im Kanton Nidwalden, in: Jahrbuch SGFF, 1985, S. 39-44, online: [www.e-periodica.ch/dig](https://www.e-periodica.ch/digbib/view?pid=fsj-003%3A1985%3A0%2344)[bib/view?pid=fsj-003%3A1985%3A0#44.](https://www.e-periodica.ch/digbib/view?pid=fsj-003%3A1985%3A0%2344)
- Durrer, Robert, Gisler, Friedrich: Stammbücher, in: Historisch-Biographisches Lexikon der Schweiz, Bd. 6, Neuenburg 1931. S. 499.
- Felber, Olivier: Die Nidwaldner Stammbücher und ihr Wert für die Genealogie, in: Zentral-schweizerische Gesellschaft für Familienforschung, Mitteilungsblatt Nr. 51, 2020, S. 9-16.
- Felber, Olivier: Der "Schatz des Vaterlandes". Die Geschichte der Nidwaldner Stammbücher und ihr praktischer Nutzen, Bachelorarbeit Universität Bern, 2018, online: [daten.nw.ch/biblio/online](https://daten.nw.ch/biblio/onlinedocs/nwstar/HBe41.pdf)[docs/nwstar/HBe41.pdf.](https://daten.nw.ch/biblio/onlinedocs/nwstar/HBe41.pdf)
- Staatsarchiv Nidwalden: Wappenbuch der alten Nidwaldner Familien. Mit einer Einführung in die Heraldik, Stans, Version vom 5. Juli 2022, online: [www.nw.ch/\\_rte/publikation/2326.](https://www.nw.ch/_rte/publikation/2326)
- Universität Zürich: Ad fontes. Eine Einführung in den Umgang mit Quellen im Archiv, Zürich 2023, online: [www.adfontes.uzh.ch.](https://www.adfontes.uzh.ch/)